Approach to the solution space Implementation status/direction, Cisco AN, IOS/Linux T. Eckert, M. Behringer, S. Bjarnason, M.Pritkin, BL. Balaji

draft-pritikin-bootstrapping-keyinfrastructures [bski] Solution based on use-case draft-behringer-autonomic-bootstrap-00 draft-behringer-autonomic-control-plane [acp] Draft is current use-case and solutions draft.

## 1) Set-up Registrar Device

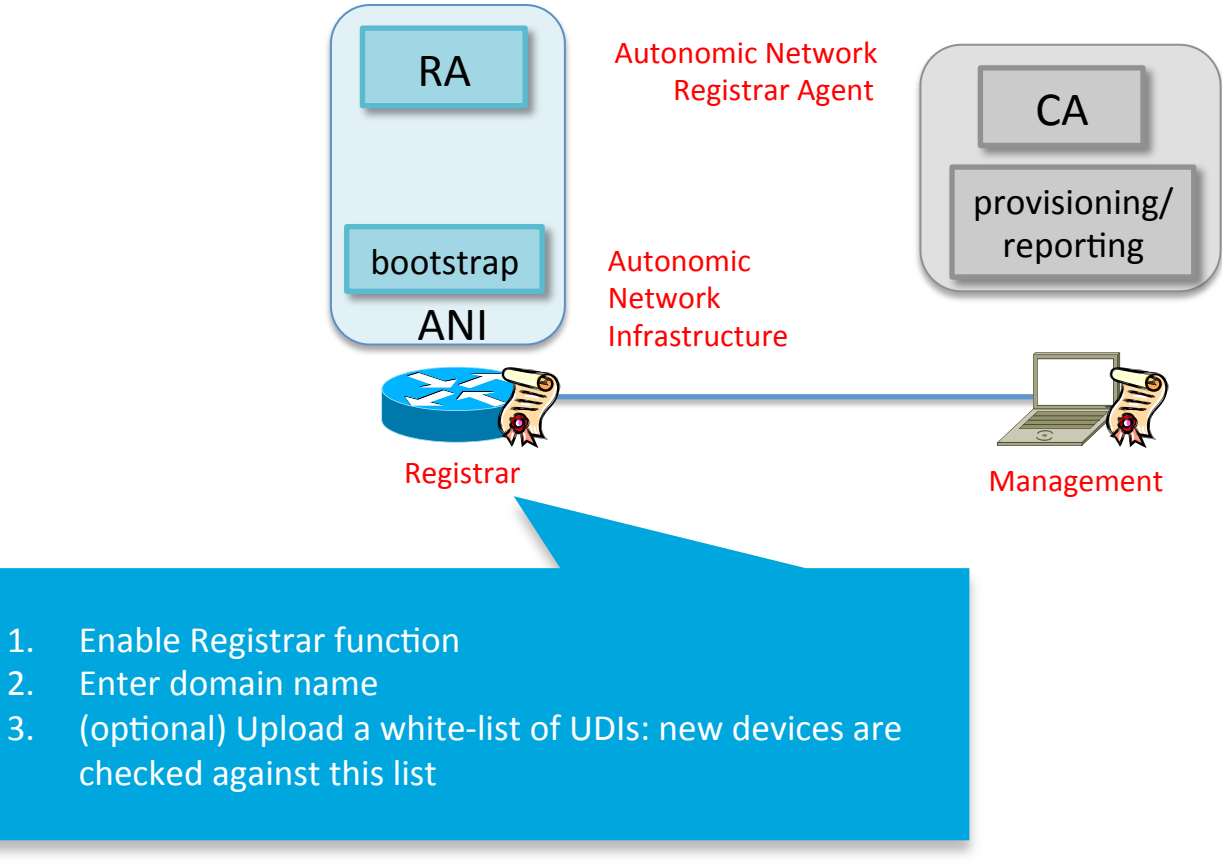

- One registrar is required, multiple support  $-$  load-splitting/redundancy supported (for redundancy)
- Registrar only required while new devices join the domain
- Can link into existing CA infrastructure, or be standalone

## 2) Connect a New Device

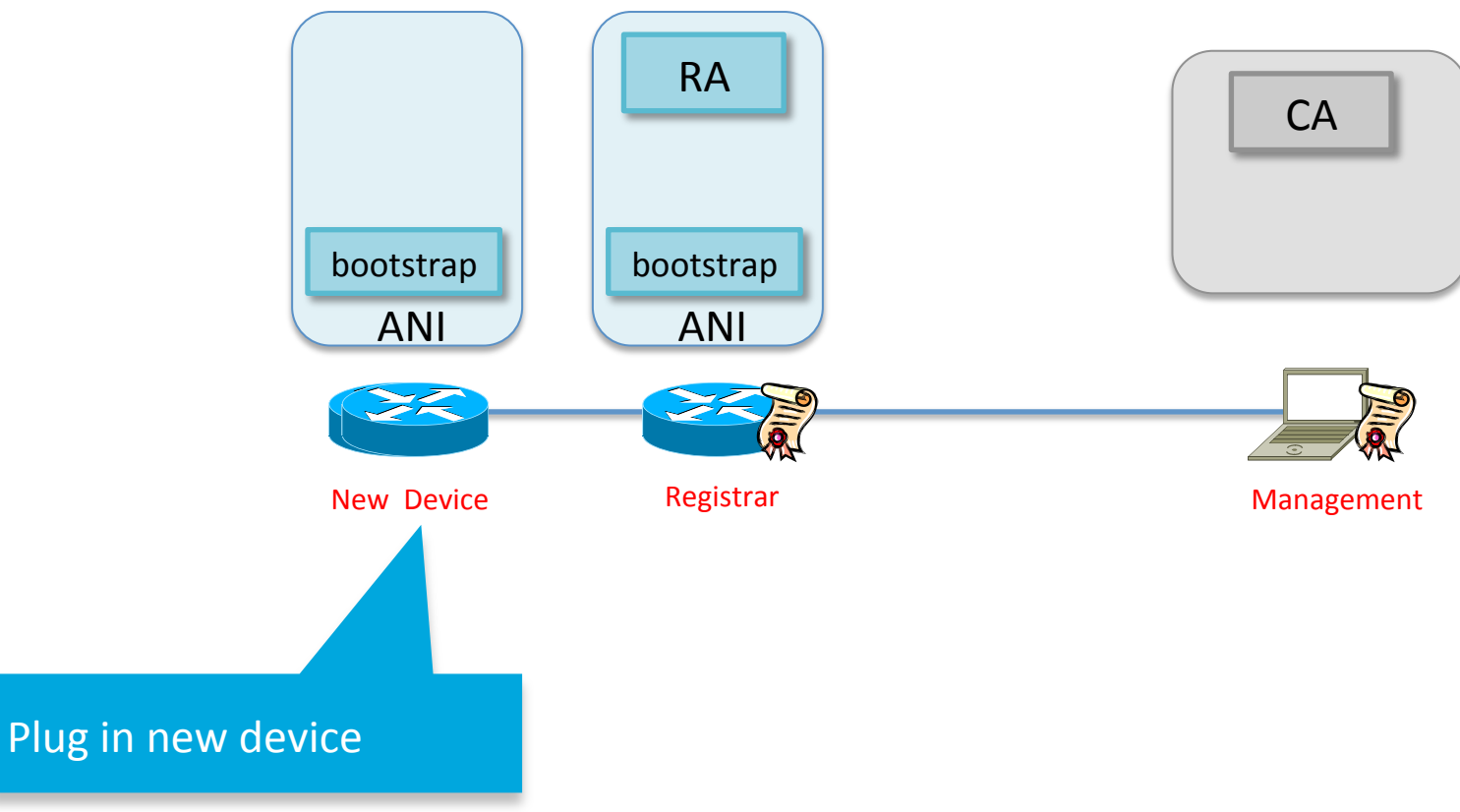

- Complete zero-touch: Device identified by its UDI (later: SUDI)
- If device in white list, no operator intervention at all
- If not, need to manually accept new device based on (S)UDI on registrar

#### 2) Connect a New Device

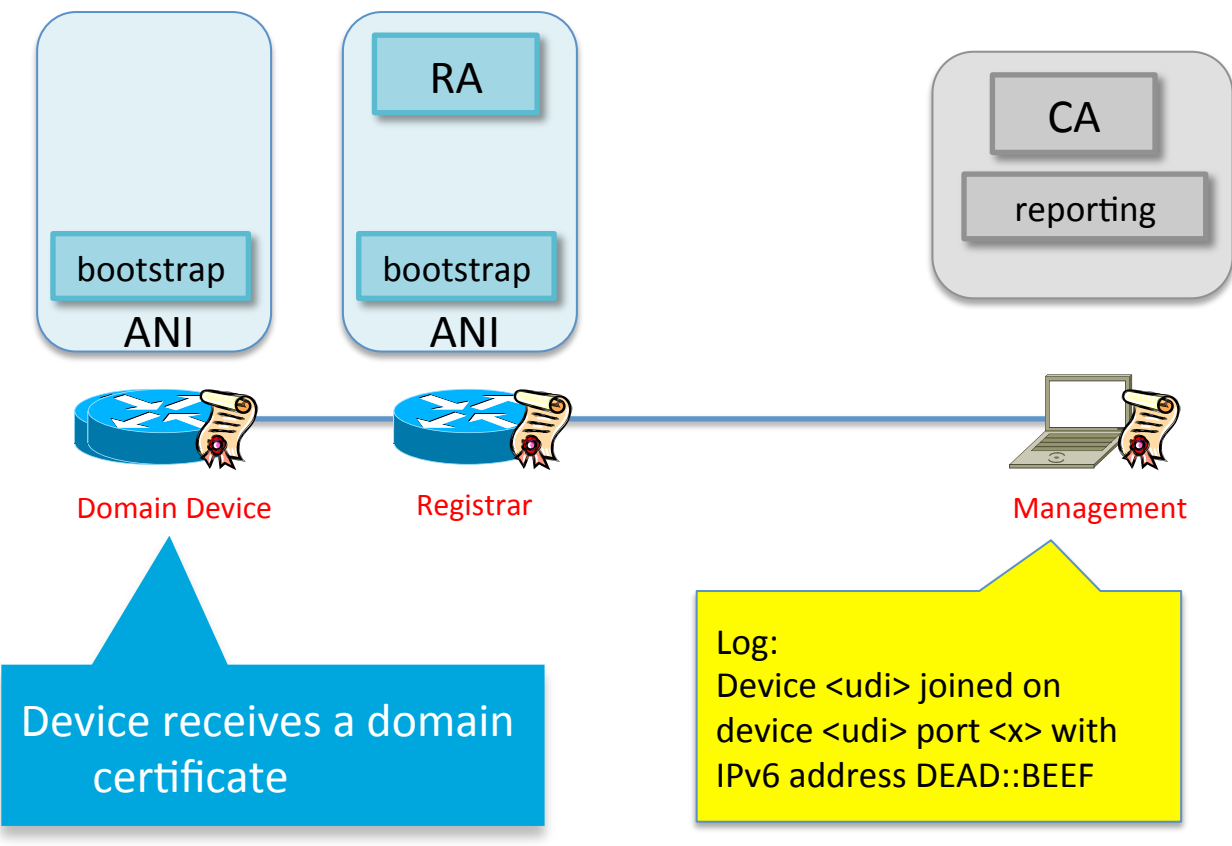

- Complete zero-touch: Device identified by its UDI (later: SUDI)
- If device in white list, no operator intervention at all
- If not, need to manually accept new device based on (S)UDI on registrar

## 2b) Connect a rogue Device

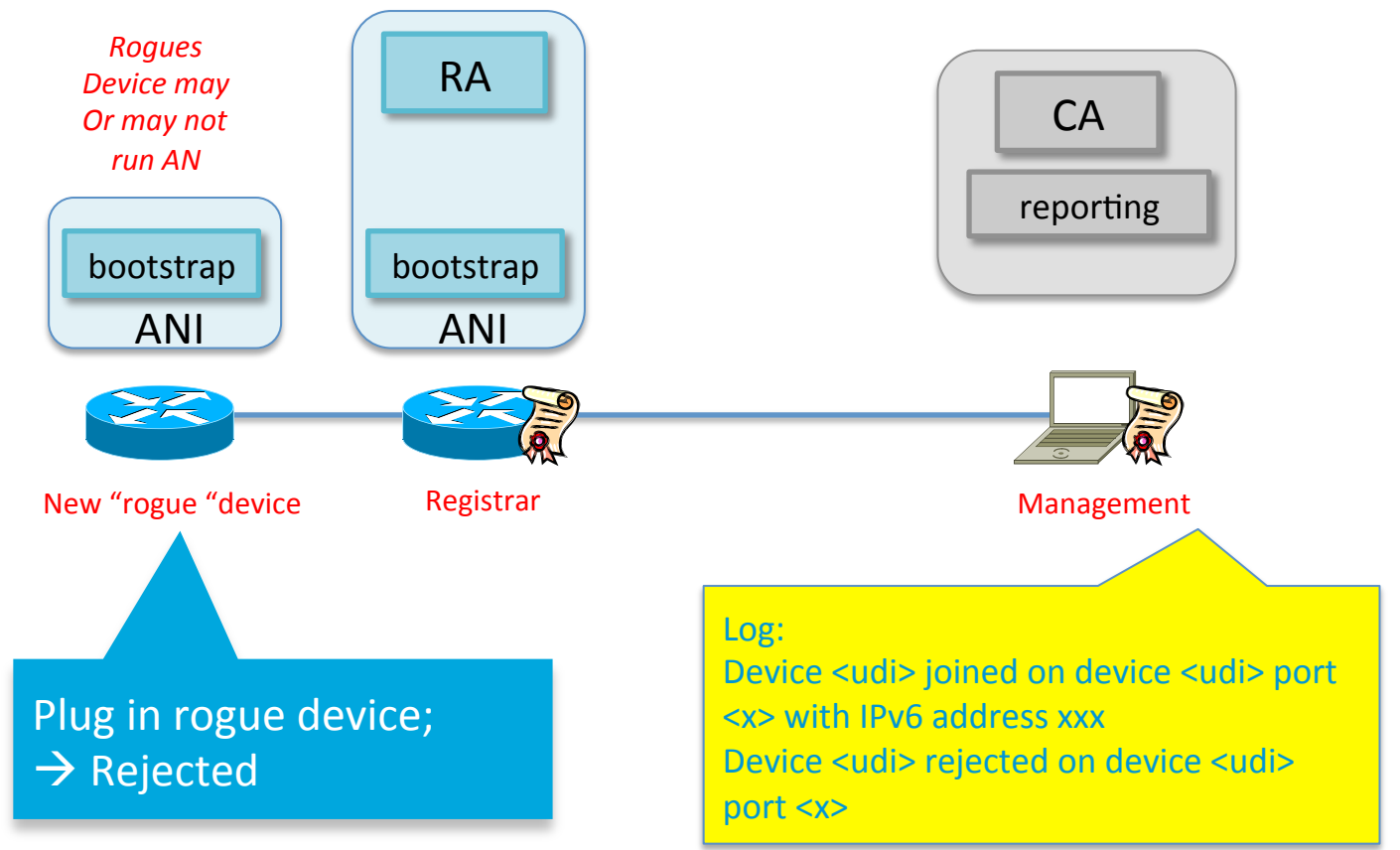

- Rogue device means: UDI not known
- Later (with SUDI): Not a Cisco device, or UDI fake

#### 3) Connect the next new Device

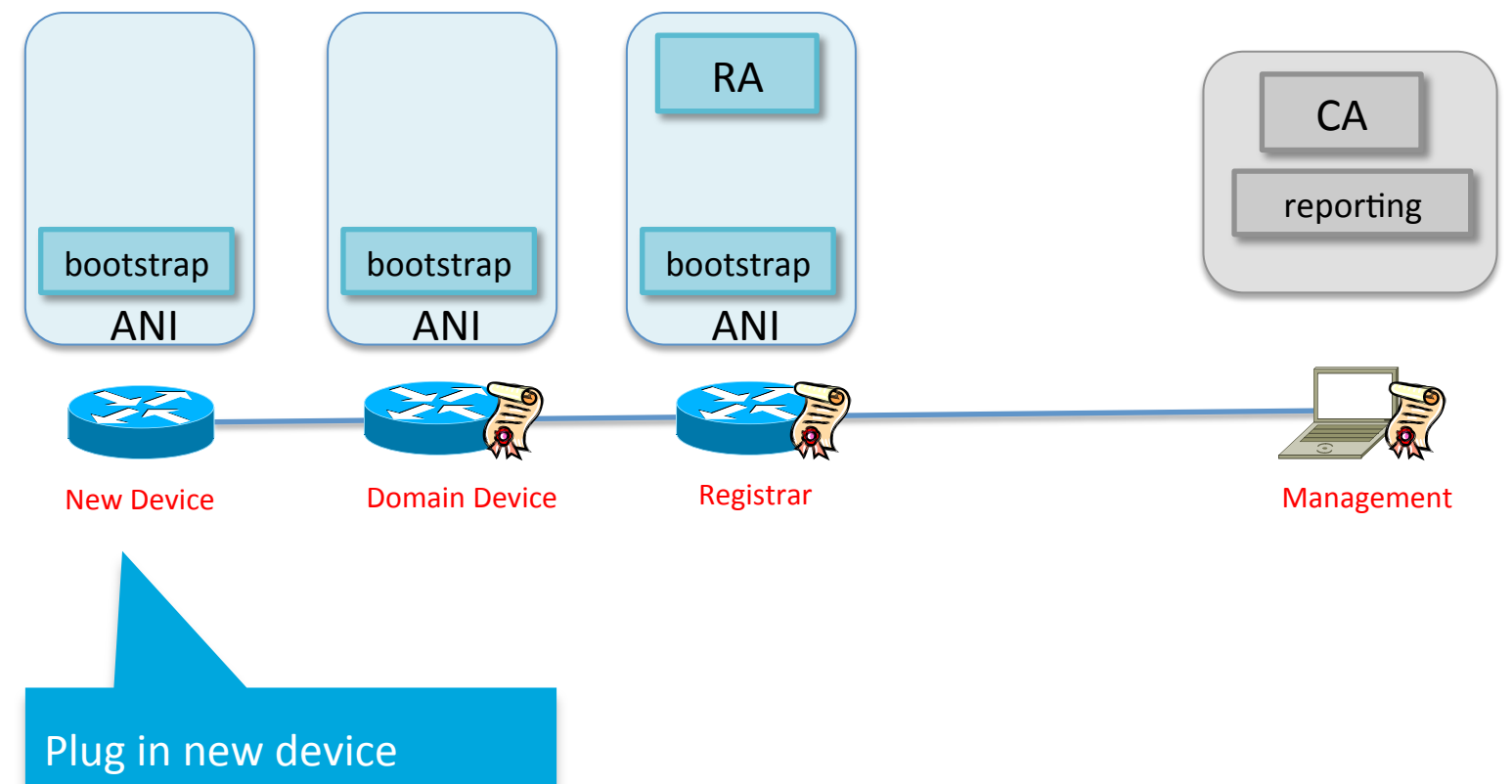

#### 3) Connect the next new Device

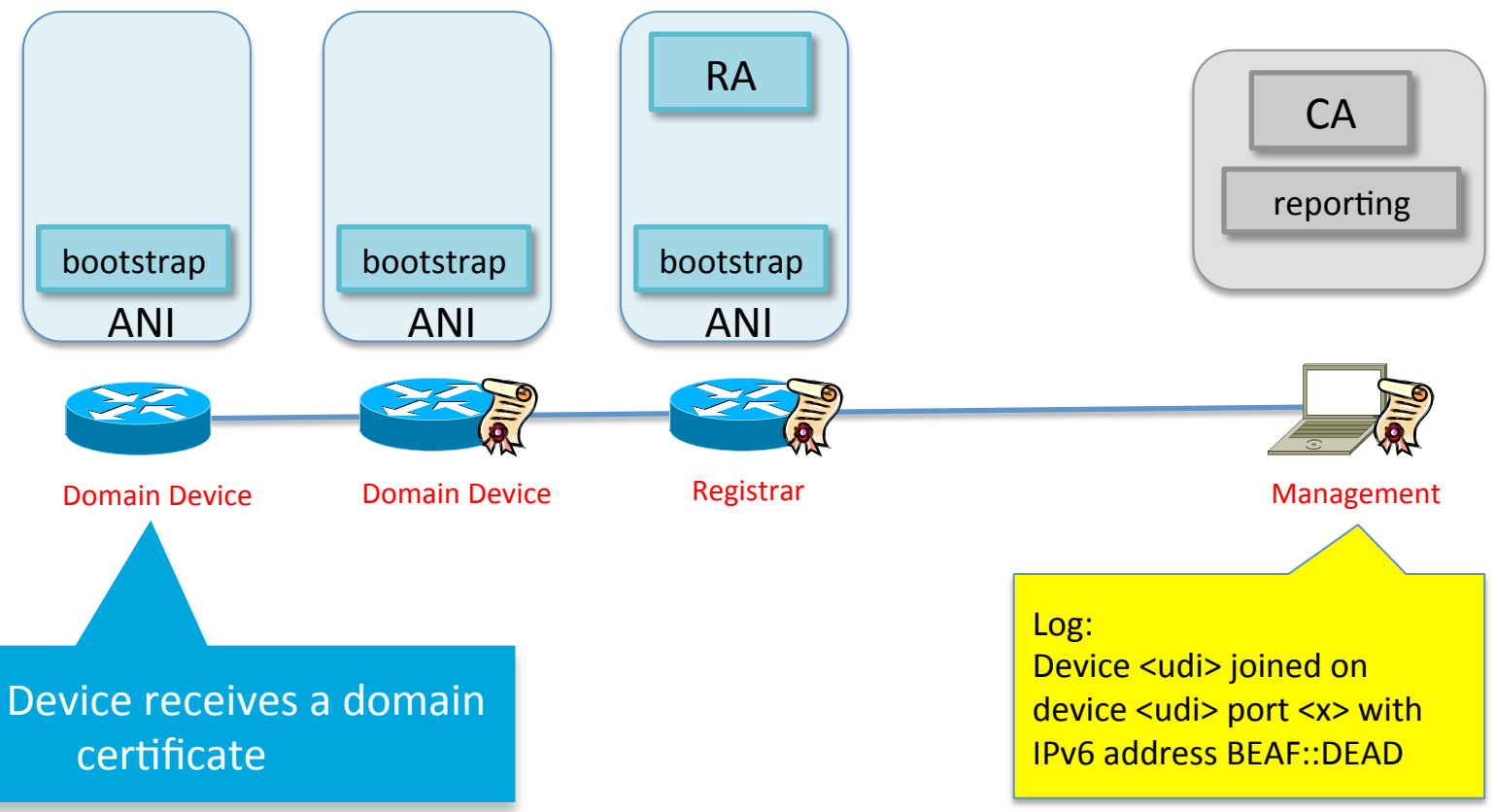

- Q: How do we do this ?
- A: Traditional way without ACP
	- When leveraging just AN bootstrap, no ACP implemented.
- B: With virtual out-of-band channel ACP

### 3A) Connect the next new Device

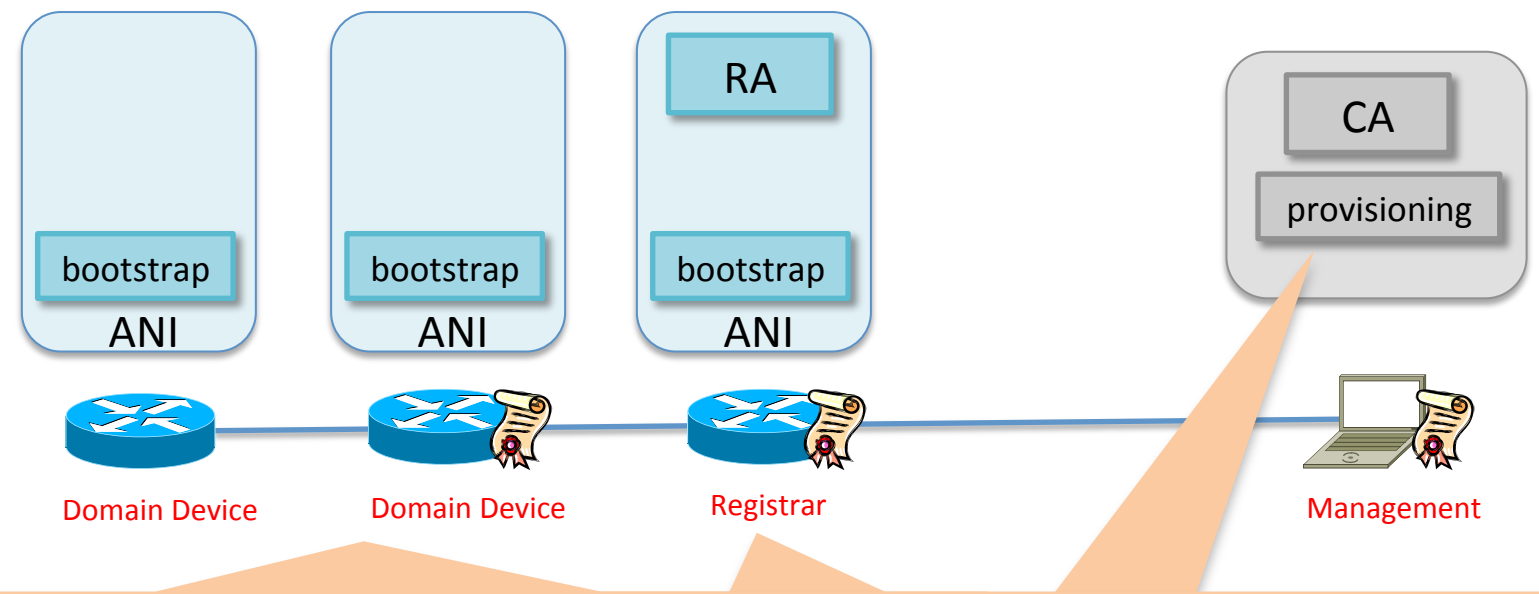

#### Traditional ("state of the art") approach:

- Provision bootstrap config into all transit devices between proxy and RA
- Bootstrap config domain specific:
	- Routing protocol, addressing policy, security policy
- Problems:
	- Fragile: Domain specific policies can break bootstrap protocol
	- Tighly coupled: enrollment depends on customer specific provisioning system.

## 1) Set-up Registrar Device

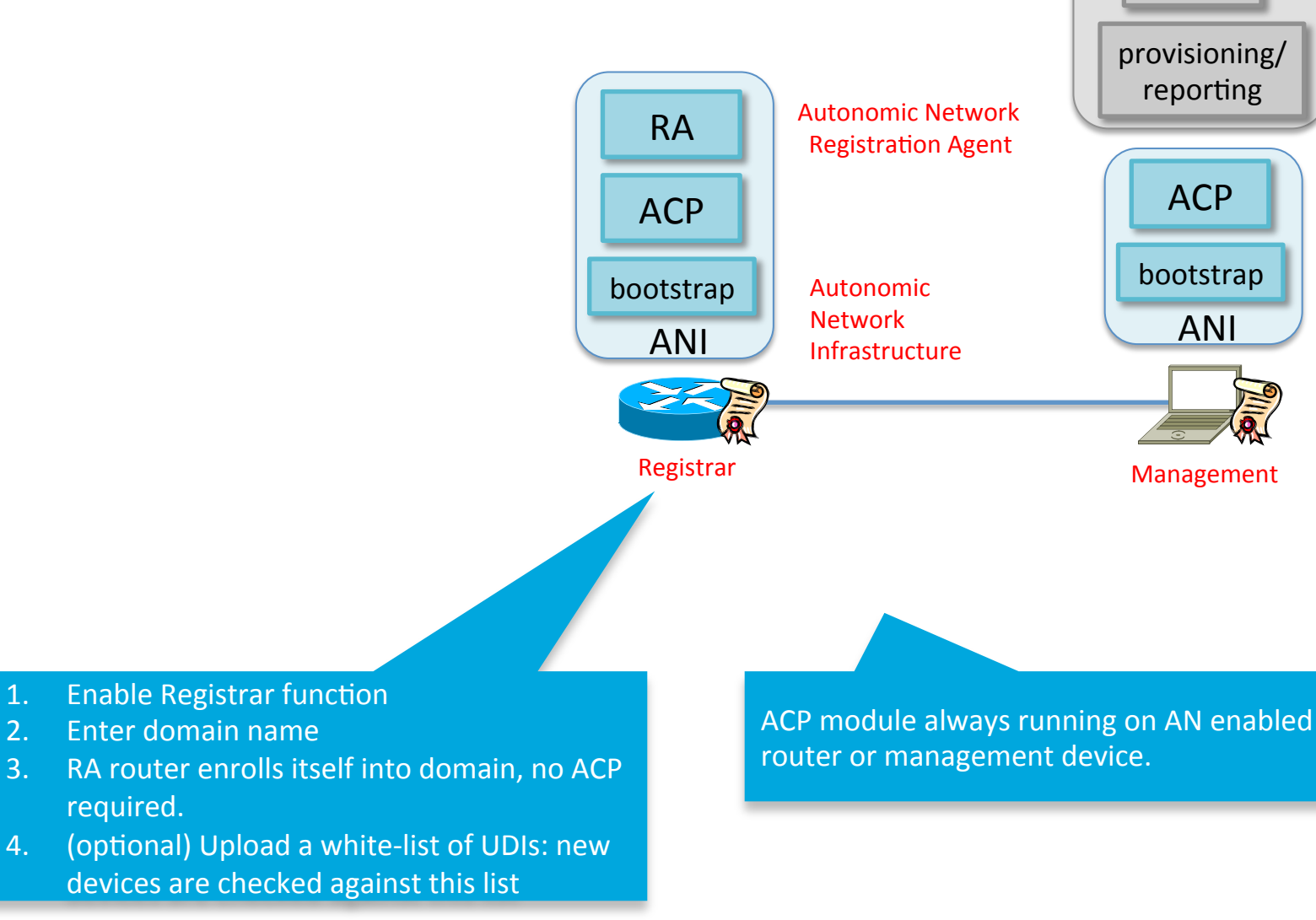

CA 

## 1) Set-up Registrar Device

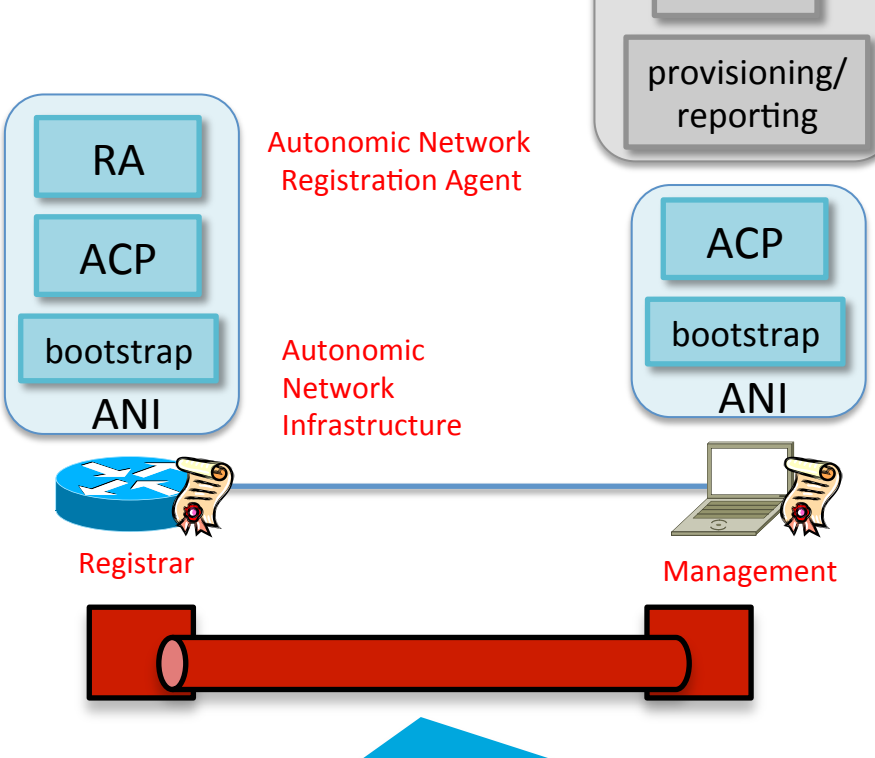

CA 

- 1. ACP on router/AN-management device automatically discovers
- 2. Secure channel is built between router (registrar) and management system
- 3. ACP in router is non-configurable = undestroyable
	- Uses fixed routing protocol  $-$  RPL
- ACP to management stations not required for any enrollment of devices, but leveraged for managmenet system accessing all enrolled devices (SNMP, SSH, Netconf, PnP – whatever OAM procedure is used).

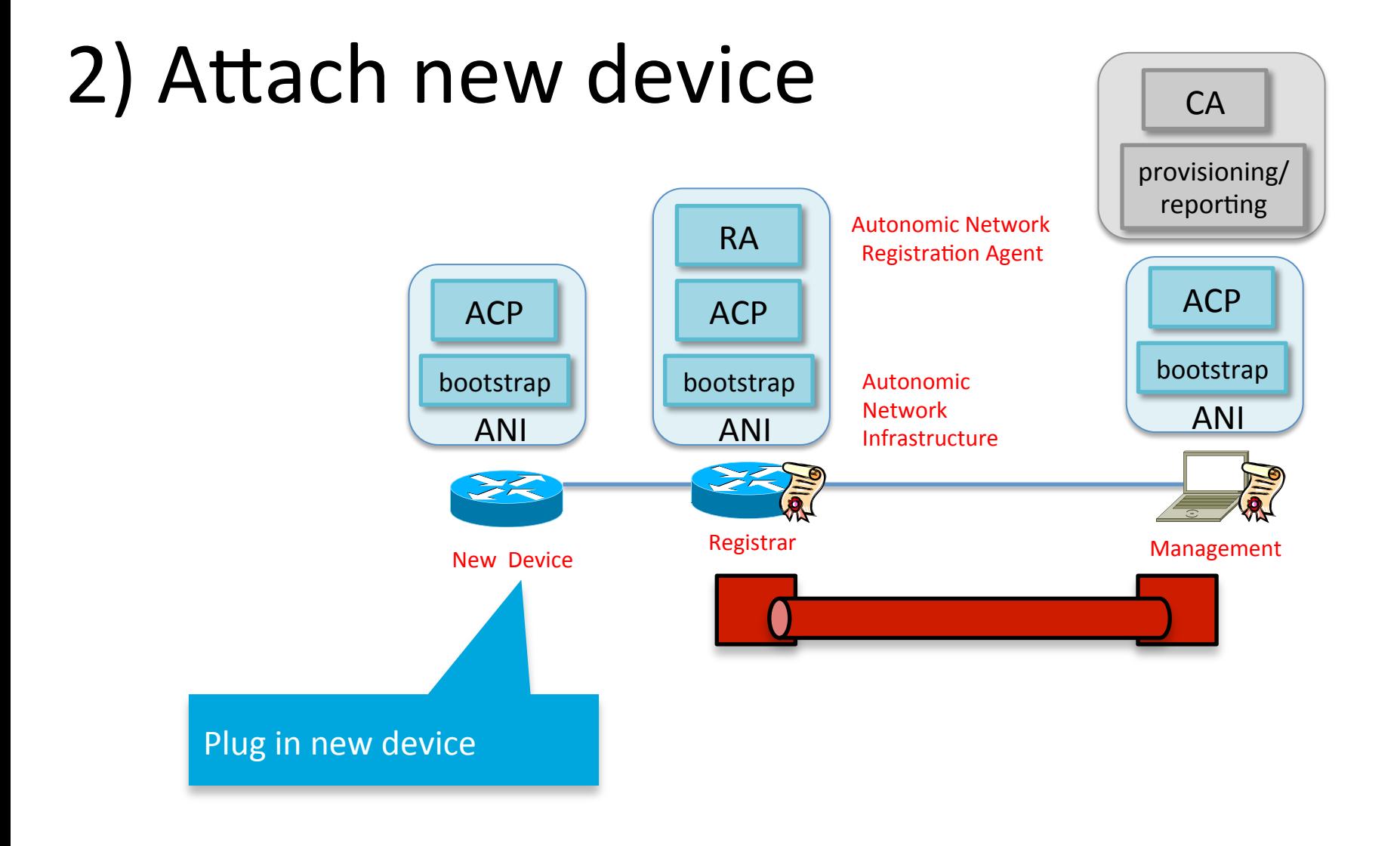

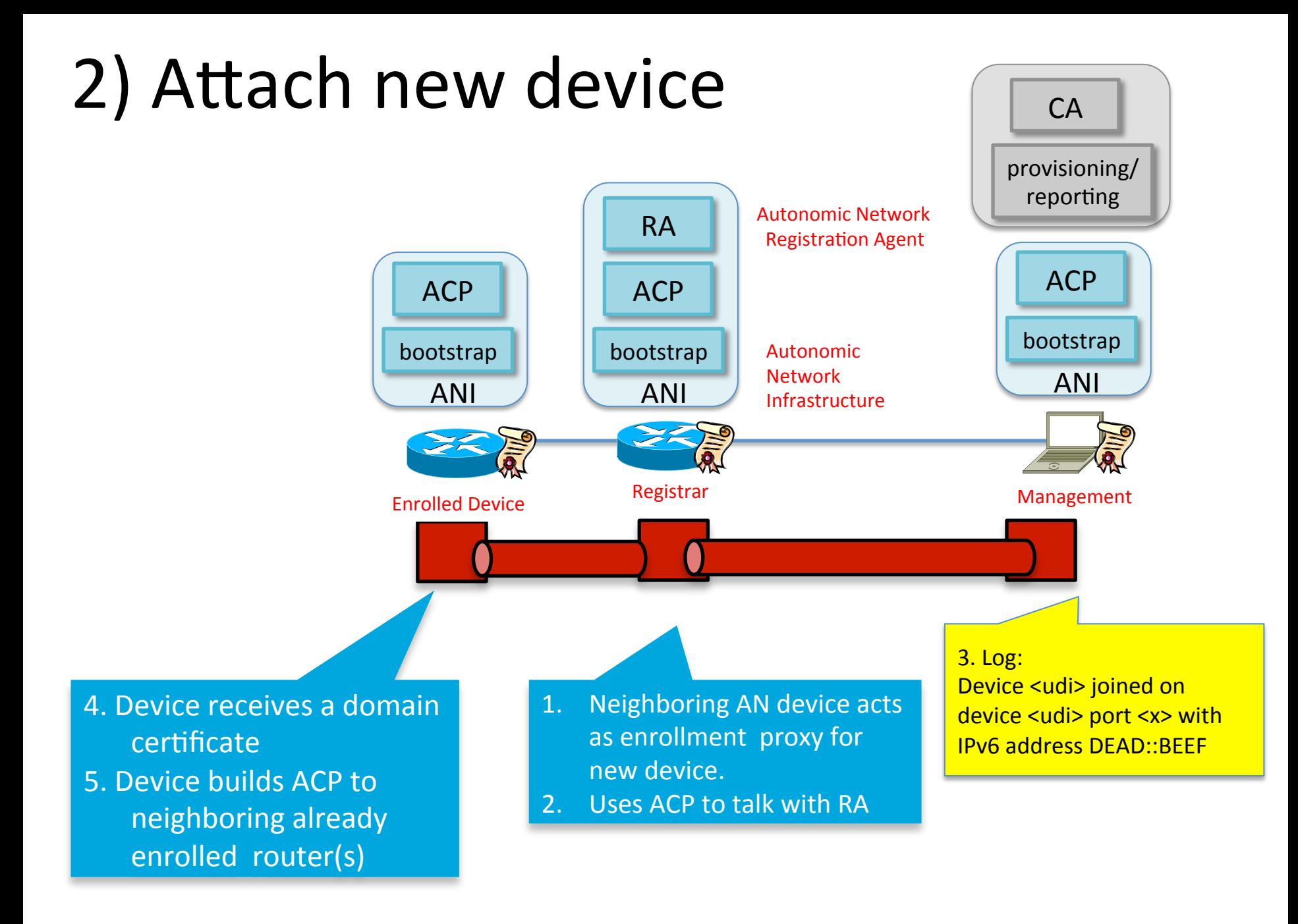

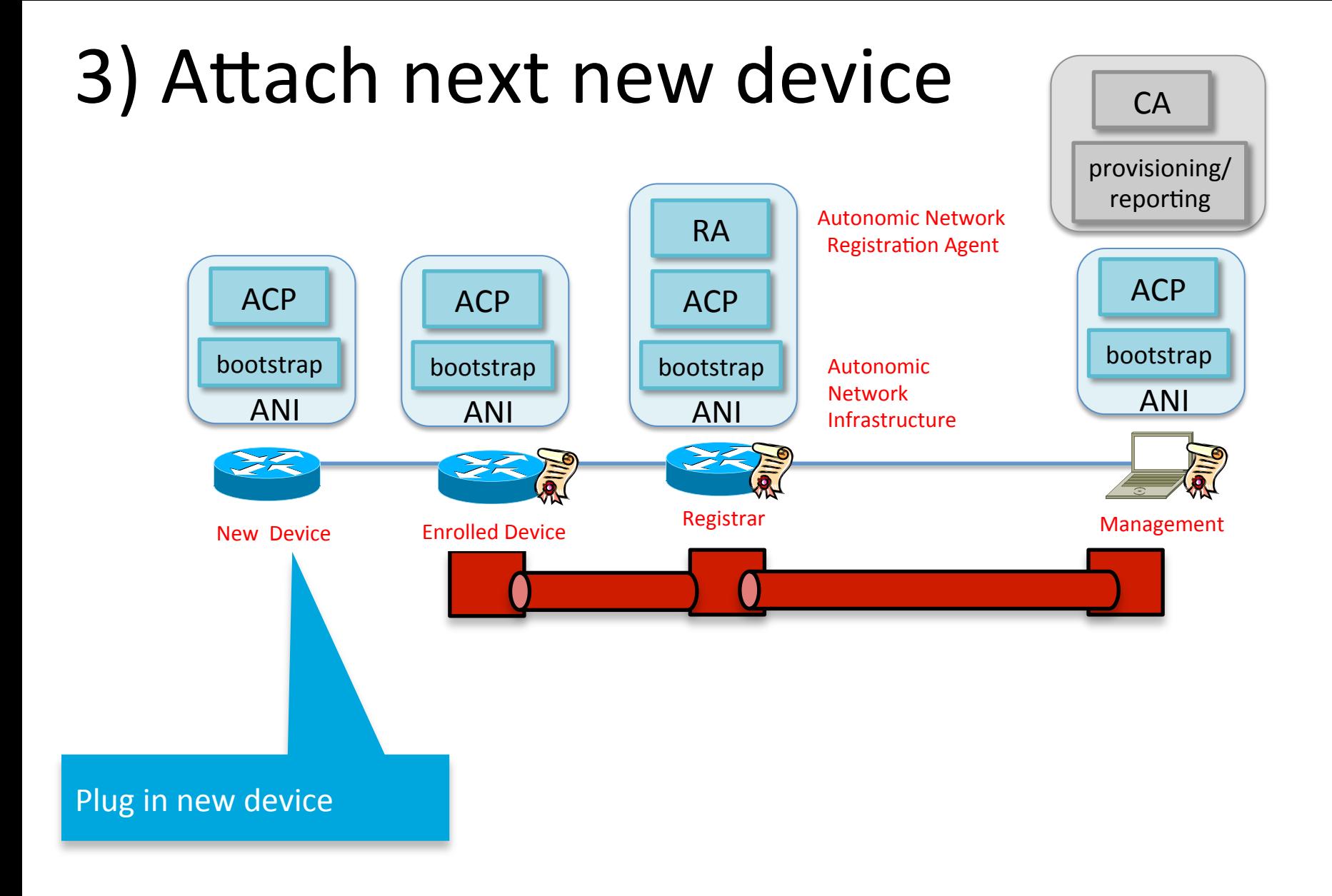

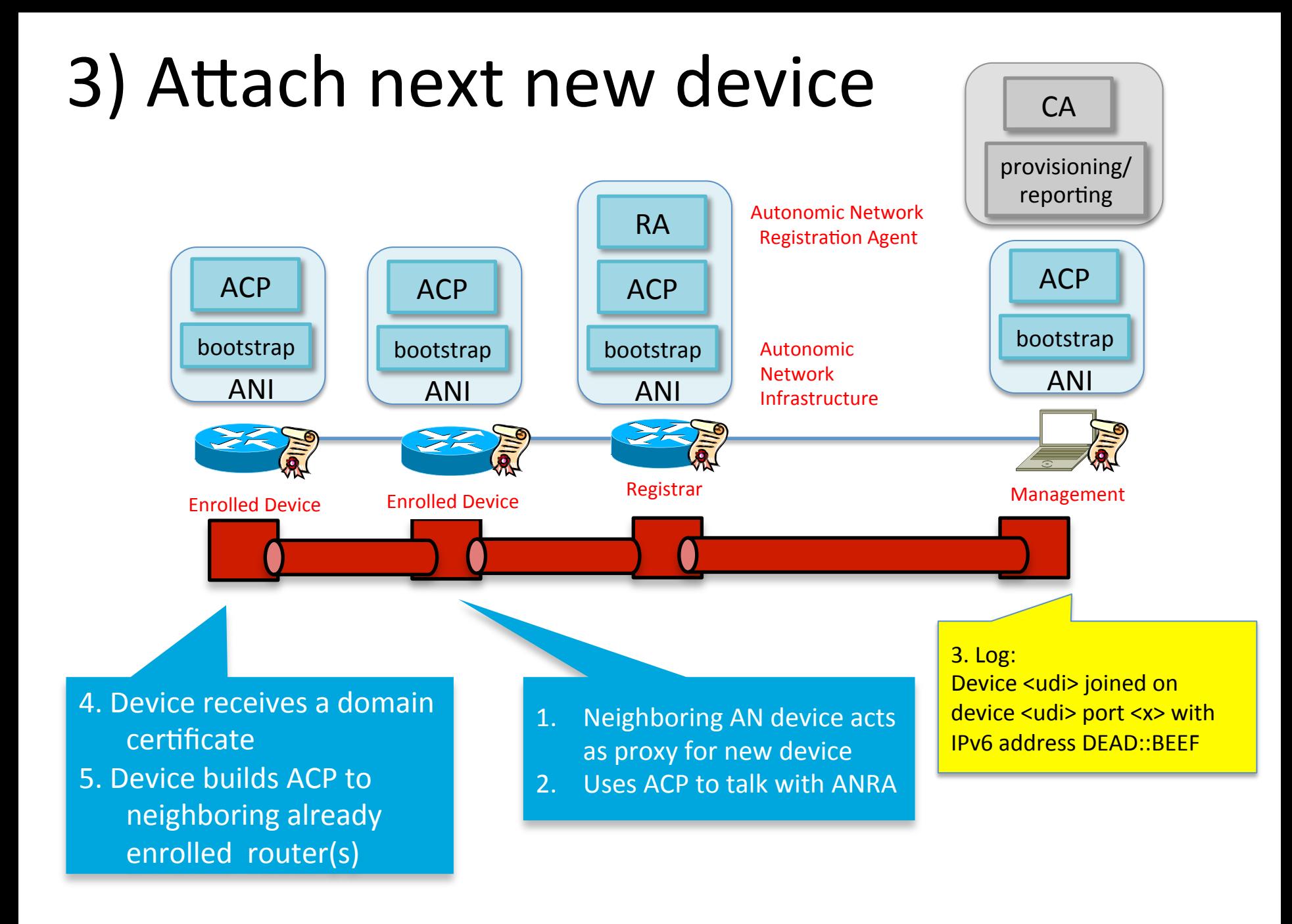

## ACP summary

- No pre-staging config necessary to bring up arbitrarily many devices.
- Full IPv6 reachability from NOC to all enrolled devices
- Greenfield (shown) and brownfield rollout
- Brownfield example: change routing/ addressing/security policies in existing network
	- $-$  Breaking connectivity does not impact ACP  $-$  its non-configurable

# Next IETF ?!

- More than this in drafts and/or prototype or released implementation
	- Protocol details
	- Intent
	- MASA
	- Partial deployment
	- Service discovery/utilization
	- Architecture